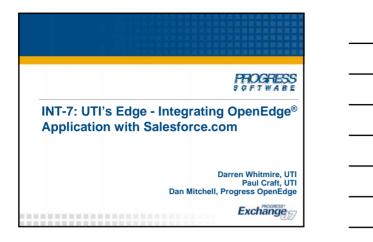

| Agenda                   |          |
|--------------------------|----------|
|                          |          |
| About UTI                |          |
| The Need for Integration |          |
| The Integration Process  |          |
| The Results              |          |
| Demonstration            |          |
| Summary                  |          |
| Q & A                    |          |
|                          |          |
|                          |          |
|                          | Exchange |

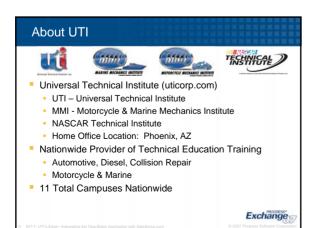

#### **UTI Applications** Student Management and Reporting Tool (SMART) Financial Aid, Student Accounting, Grades and Attendance, Manufacture Specific Advanced Training, Sales Lead Processing, Sales Support, etc OpenEdge 10 Graphical Application UTI developed and maintained OpenEdge Replication AppServer<sup>™</sup> Enabled COREMedia Systems - Media Advertising Purchasing Application Third Party Services - Lead Vendors, Address Cleansing, etc. Exchange Agenda About UTI The Need for Integration The Integration Process The Results Demonstration Summary Q & A Exchange The Need for Integration Salesforce.com (SFDC) was selected to solve the need for a robust CRM solution. · Create, plan, implement, and management of various marketing campaigns · Better identification and prioritization of leads Need to seamlessly exchange information between SFDC and SMART · Leads, accounts, and activities Provide solution that allows SFDC to run independently from SMART yet provide guaranteed message delivery. More accurate and timely data to admissions personnel and management Improve responsiveness to business needs Exchange

#### Benefits of Integration Move to Service Oriented Architecture · Deploy information systems as services · Standards-based, Flexible, Reusable Cost-effective · Increase agility to improve IT's ability to respond to business changes and opportunities Simplify future integration projects Communicate with key business systems Exchange Agenda About UTI The Need for Integration The Integration Process The Results Demonstration Summary Q & A Exchange The Integration Process Who Progress Professional Services UTI Team SFDC Professional Services What SMART and SFDC How SOA Acceleration Program · Sonic Enterprise Service Bus Exchange

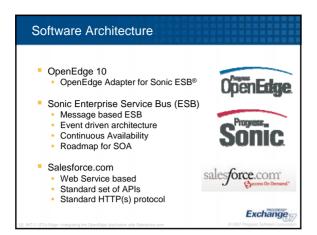

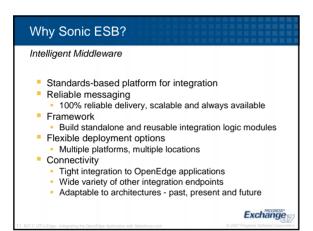

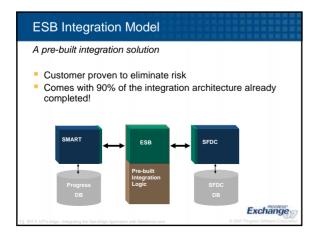

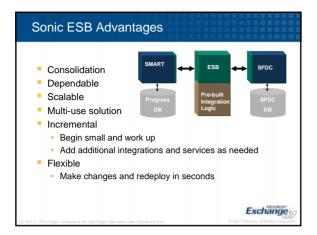

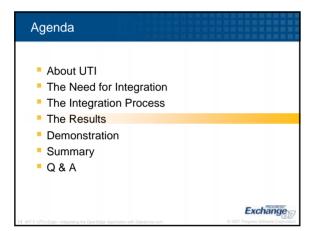

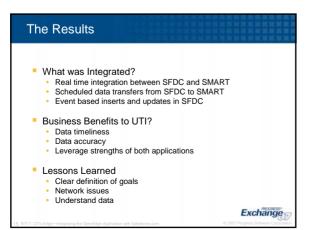

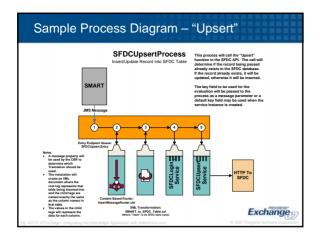

| Demonstration of "Upsert" - Insert                                                                                                    |   |
|----------------------------------------------------------------------------------------------------|---|
| <ul> <li>New "High School" record comes out of SMART</li> <li>Transform XML</li> <li>Login</li> <li>Call Upsert function</li> <li>Record is Inserted because it did not exist</li> <li>View results</li> </ul> |   |
| Exchange                                                                                                    | 7 |

| Demonstration of "Upsert" - Insert                                                                                                    |
|----------------------------------------------------------------------------------------------------|
| <ul> <li>Update to "High School" record comes out of SMART</li> <li>Transform XML</li> <li>Login</li> <li>Call Upsert function</li> <li>Record is Updated because it already existed</li> <li>View results</li> </ul> |
| Evchance                                                                                                    |

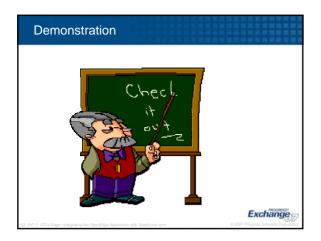

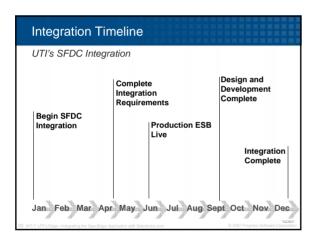

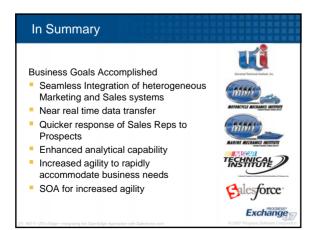

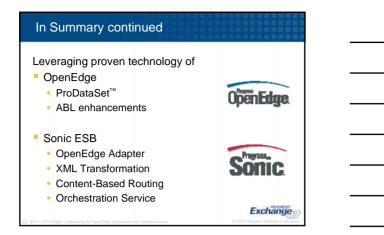

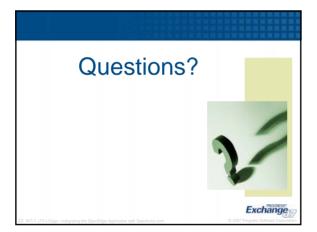

| Relevant Exchange Sessions                                                        |
|-----------------------------------------------------------------------------------|
|                                                                                   |
| ■ INT-1: SOA: The Product Solution                                                |
| <ul> <li>INT-3: Realistic Service Oriented<br/>Architecture Approaches</li> </ul> |
| ■ INT-4: Introducing Sonic ESB                                                    |
| INT-8: Implementing ESB Processes with<br>OpenEdge and Sonic                      |
| Evolution                                                                         |

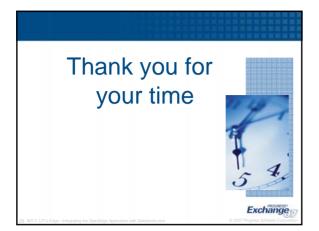

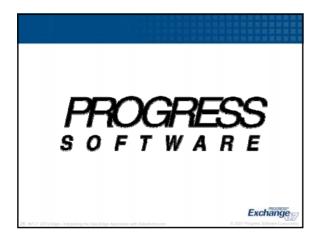